#### Chapter 6 – Section 2b

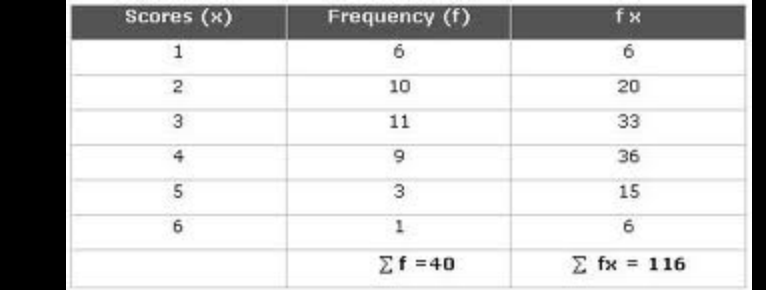

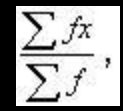

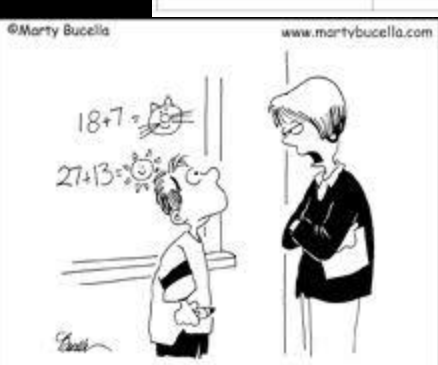

"True, we have encouraged you to use your imagination, but not in Math."

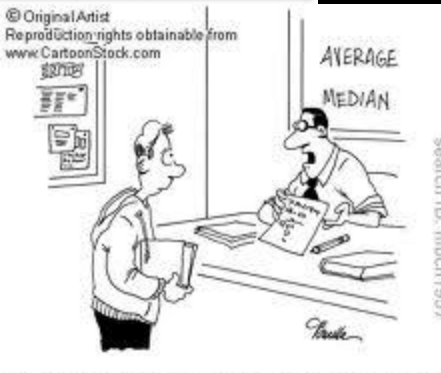

"Add the numbers, divide by how many numbers you've added and there you have it-the average amount of minutes you sleep in class each day."

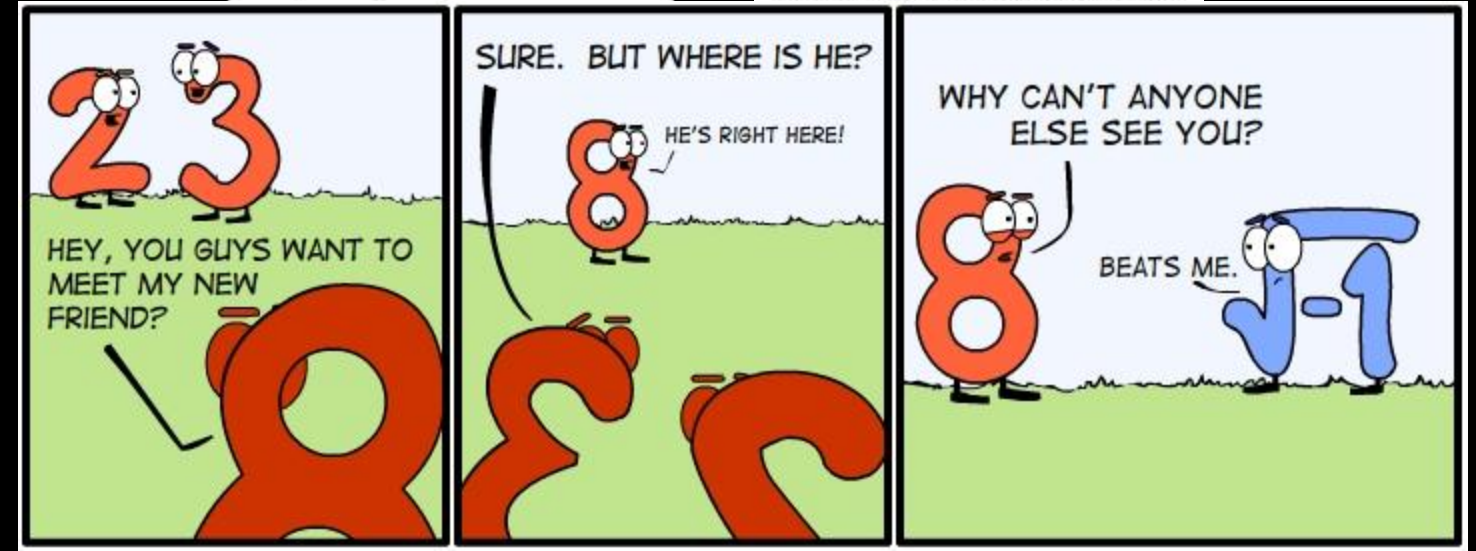

What will we learn? ( Objectives)

• Make and Interpret Frequency **Distribution** 

**• Find the Mean of Grouped Data.** 

For a class of 25 students the instructor records the following grades:

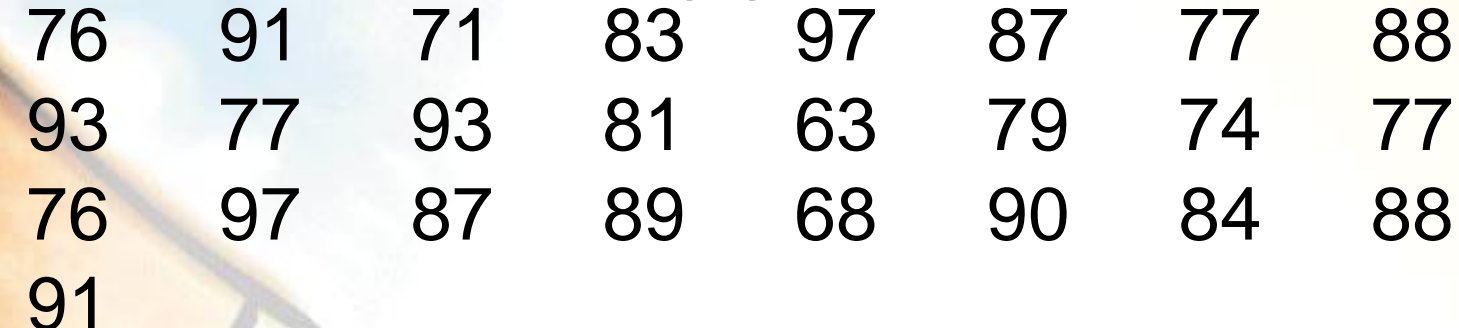

It is difficult to make sense of all these numbers as they appear here. But the instructor can arrange the scores into several smaller groups, called **class intervals**. The word *class* means a special category.

The scores can be grouped into class intervals of 5, such as 60-64, 65-69, 70-74, 75-79, 80-84, 85-89, 90-94, and 95-99. Each class interval has an odd number of scores. The *middle score* of each interval is a **class midpoint**.

The instructor can now *tally* the number of scores that fall into each class interval to get a **class frequency**, the number of scores in each class interval.

A compilation of class intervals, midpoints, tallies, and class frequencies is called a **grouped frequency distribution**.

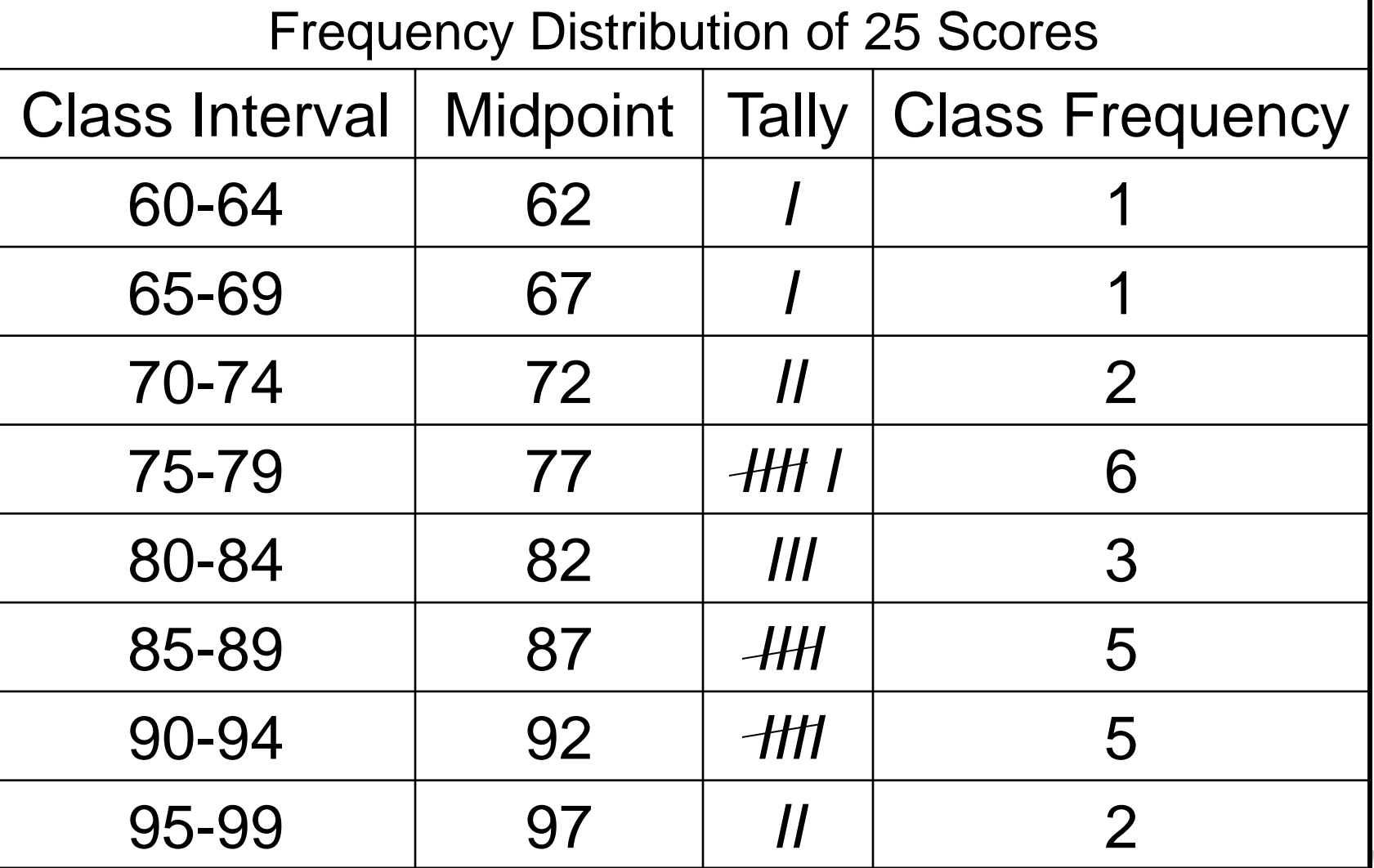

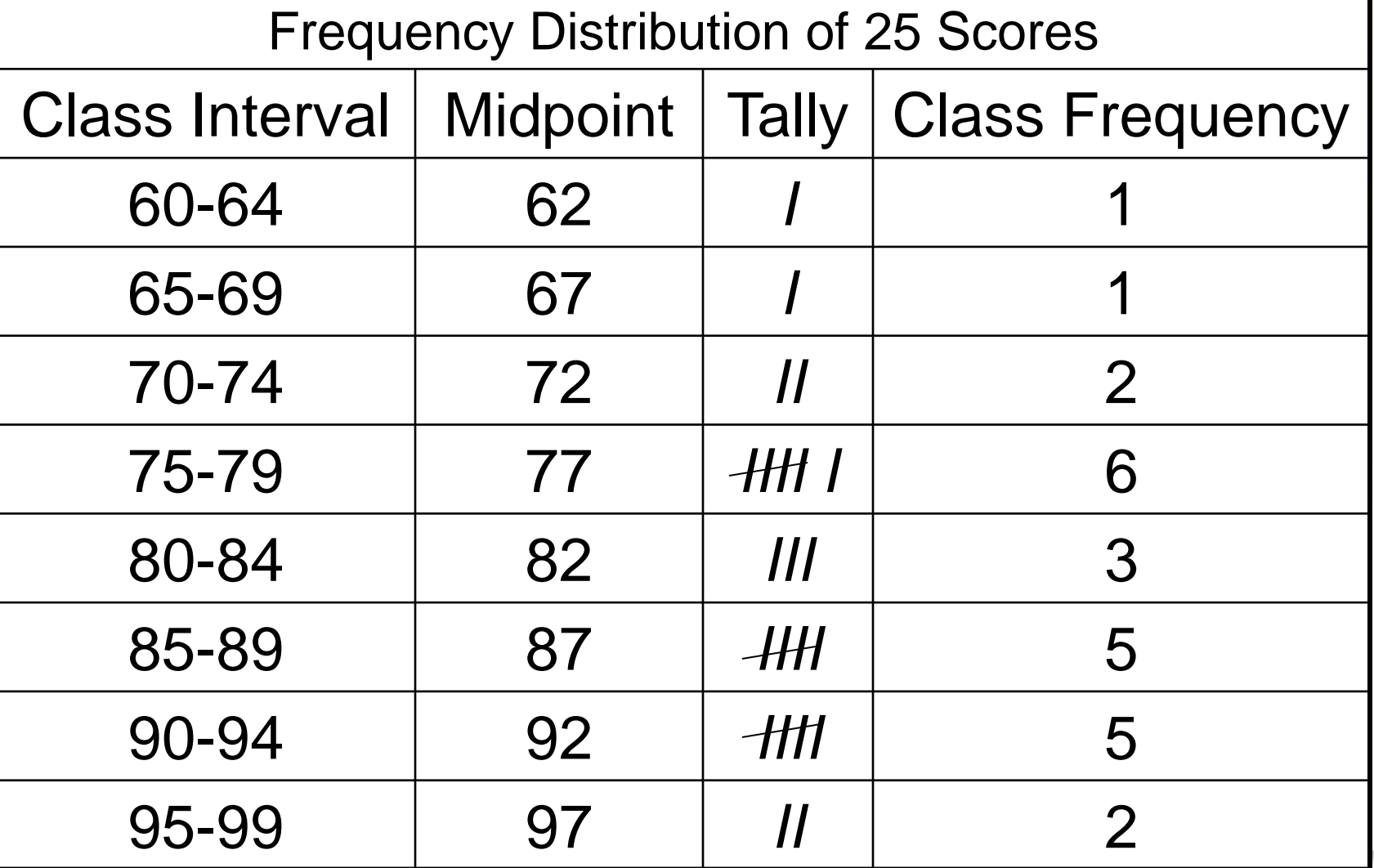

Frequency Distribution of 25 Scores

| <b>Class Interval</b> | <b>Midpoint</b> | <b>Tally</b>                                                                                                    | <b>Class Frequency</b> |
|-----------------------|-----------------|----------------------------------------------------------------------------------------------------|------------------------|
| 60-64                 | 62              |                                                                                                    |                        |
| 65-69                 | 67              |                                                                                                    |                        |
| 70-74                 | 72              | $\mathcal{U}% _{0}=\mathcal{U}_{0}=\mathcal{U}_{0}=\math$ | $\overline{2}$         |
| 75-79                 | 77              | HHI                                                                                                    | 6                      |
| 80-84                 | 82              | III                                                                                                    | 3                      |
| 85-89                 | 87              | $\mathcal{H}$                                                                                                    | 5                      |
| 90-94                 | 92              | H                                                                                                    | 5                      |
| 95-99                 | 97              |                                                                                                    | $\overline{2}$         |

How many students scored 70 or above?  $2+6+3+5+5+2+2=?$ **23 Students scored 70 or above**

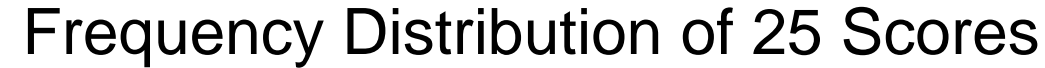

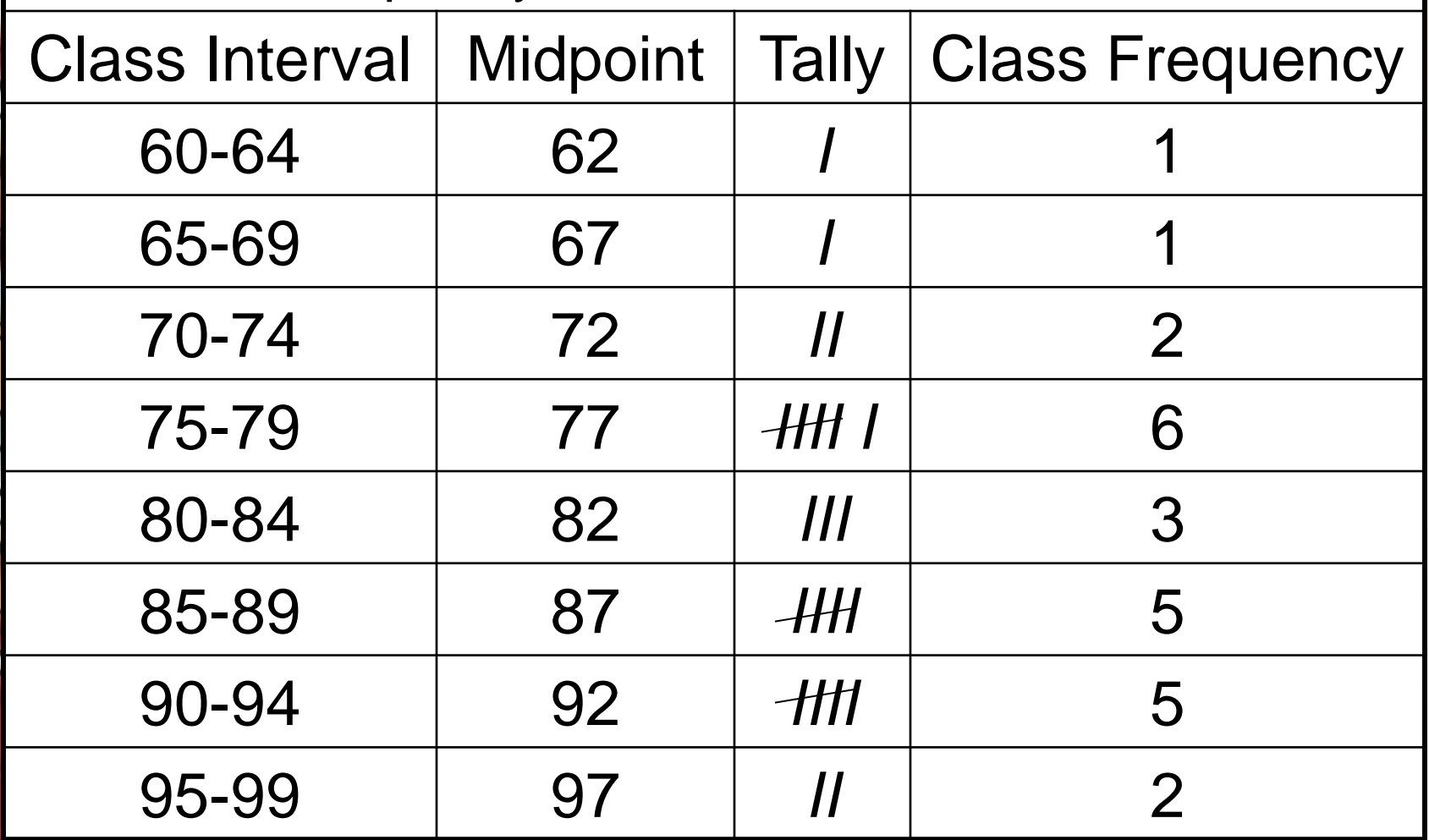

How many students made A's (90 or higher)?  $5 + 2 = ?$ **7 students made A's (90 or higher)?**

Frequency Distribution of 25 Scores

| <b>Class Interval</b> | <b>Midpoint</b> | <b>Tally</b>               | <b>Class Frequency</b> |
|-----------------------|-----------------|----------------------------|------------------------|
| 60-64                 | 62              |                            |                        |
| 65-69                 | 67              |                            | 1                      |
| 70-74                 | 72              | $\boldsymbol{\mathcal{H}}$ | $\overline{2}$         |
| 75-79                 | 77              |                            | 6                      |
| 80-84                 | 82              | III                        | 3                      |
| 85-89                 | 87              | $\mathcal{H}$              | 5                      |
| 90-94                 | 92              | H                          | 5                      |
| 95-99                 | 97              |                            | $\overline{2}$         |

What percent of the total grades were A's?  $7A's - 25 Total = ?$ **28% were A's.**

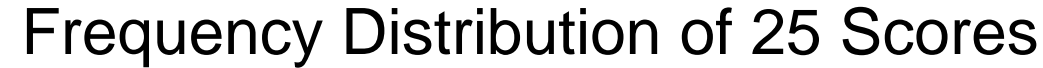

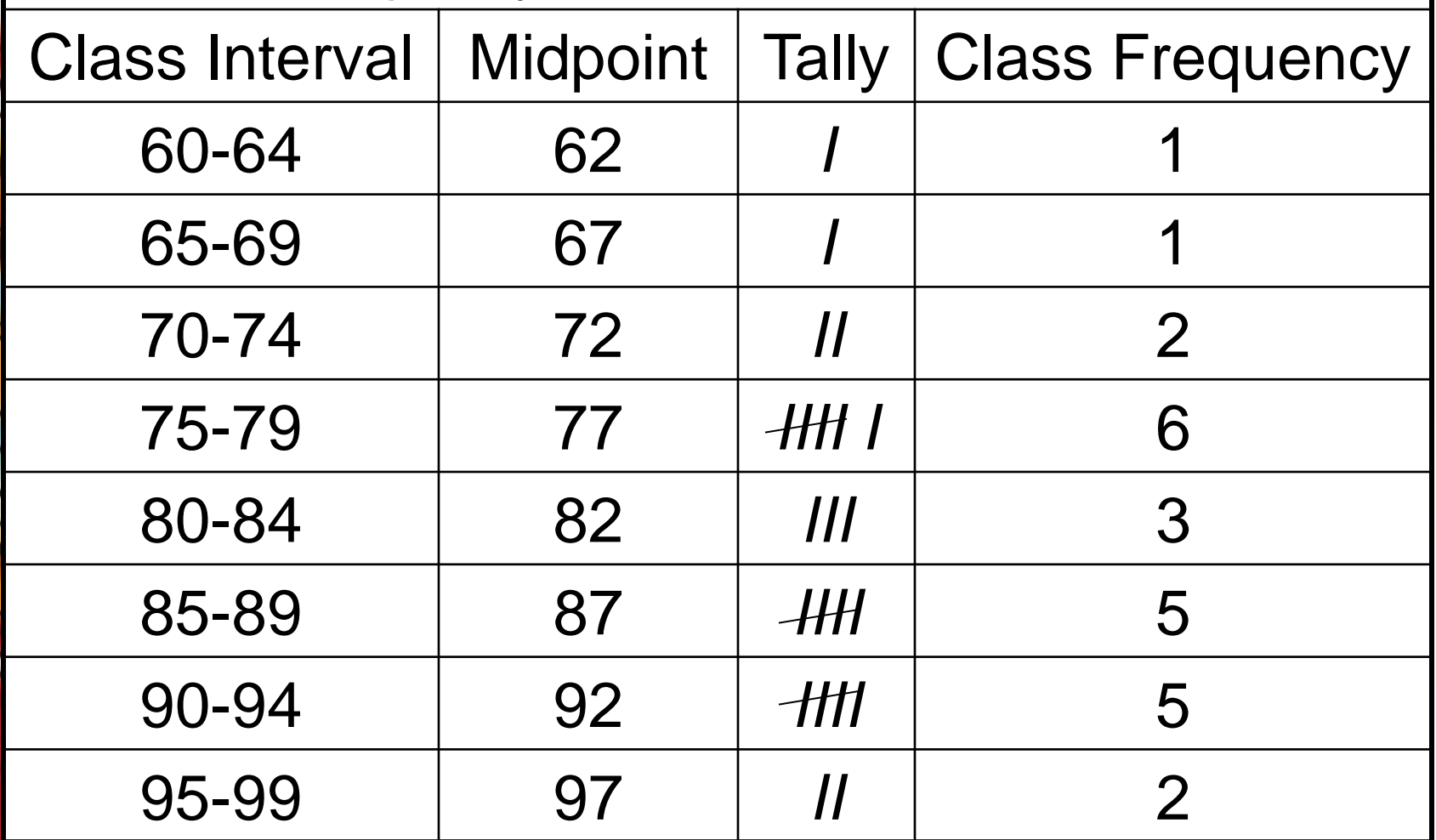

Were the students prepared for the test? **In general, yes, the students were prepared for the test.**

Frequency Distribution of 25 Scores

| <b>Class Interval</b> | Midpoint | <b>Tally</b>               | <b>Class Frequency</b> |
|-----------------------|----------|----------------------------|------------------------|
| 60-64                 | 62       |                            |                        |
| 65-69                 | 67       |                            |                        |
| 70-74                 | 72       | $\boldsymbol{\mathit{II}}$ | $\overline{2}$         |
| 75-79                 | 77       |                            | 6                      |
| 80-84                 | 82       | III                        | 3                      |
| 85-89                 | 87       | $\mathcal{H}$              | 5                      |
| 90-94                 | 92       | -HH                        | 5                      |
| 95-99                 | 97       |                            | $\overline{2}$         |

What was the ratio of A's(90) to F's (60)? 7A's to 2 F's The ratio is  $\frac{7}{6}$ . **2**

Students in a history class reported their credit-hour loads as shows. Make a grouped frequency distribution of their credit hours. Credit hours carried: 3, 12, 15, 3, 6, 6, 12, 9, 12, 9, 6, 3, 12, 18, 6, 9.

To establish a class interval with an easy-tofind midpoint, use an odd number of points in the interval. Here, an interval of 5 is used; that is 0-4 contains five possibilities: 0, 1, 2, 3, and 4. The middle number is the midpoint, 2. Make a tally mark for each time the credit hours of a students falls in the interval. Then count the tally marks to get the class frequency.

Frequency Distribution of Credit-Hour Loads

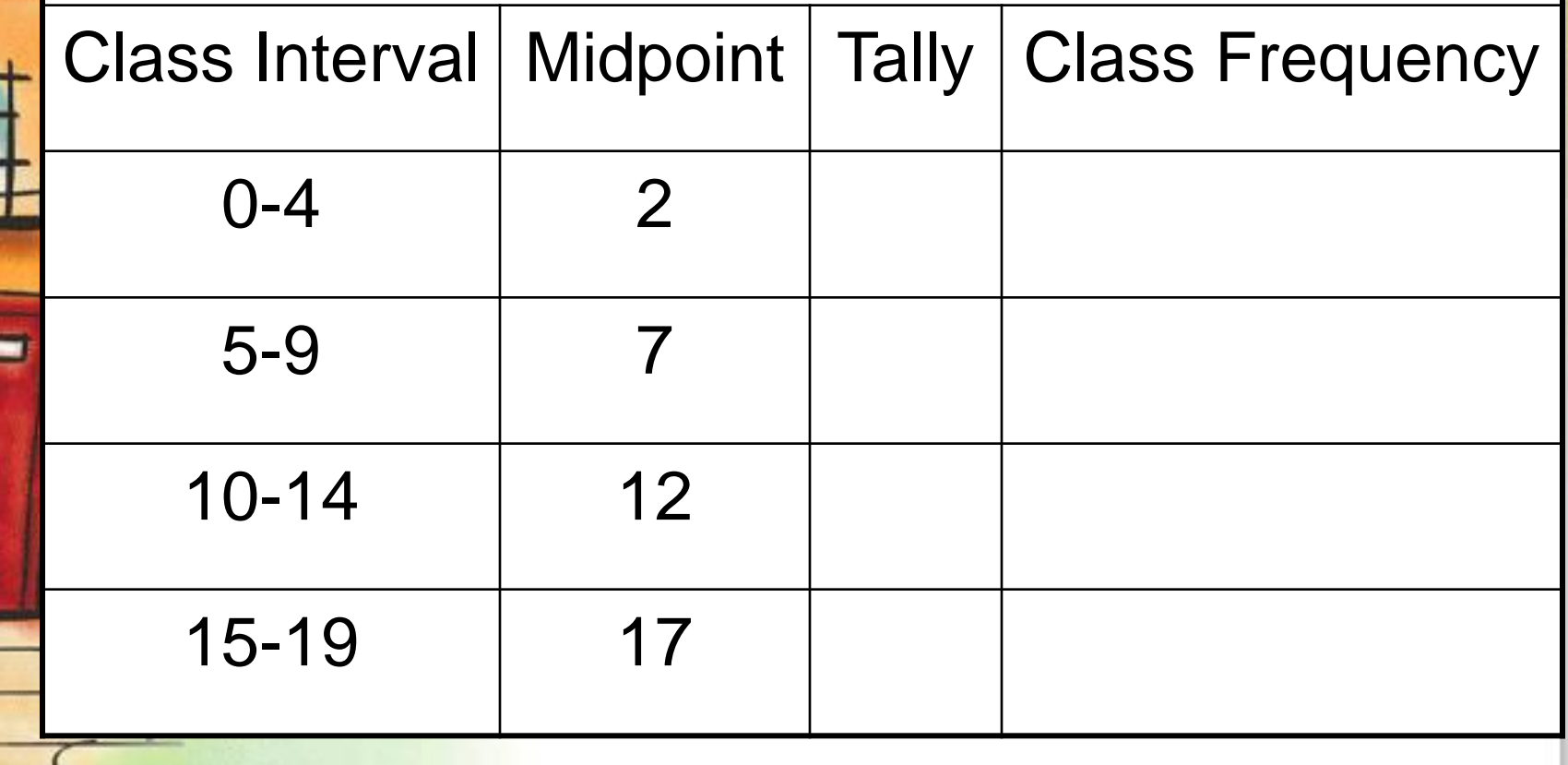

When data are grouped, it may be desirable to find the mean of the grouped data. To do this we extend our frequency distribution.

# **To find the mean of grouped data:**

- 1.Make a frequency distribution.
- 2.Find the products of the midpoint of the interval and the frequency for each interval for all intervals.
- 3.Find the sum of the frequencies.
- 4. Find the sum of products.
- 5.Divide the sum of the products by the sum of the frequencies.

Find the grouped mean to the nearest whole of the data in the frequency distribution table on the next slide.

Frequency Distribution of Credit-Hour Loads

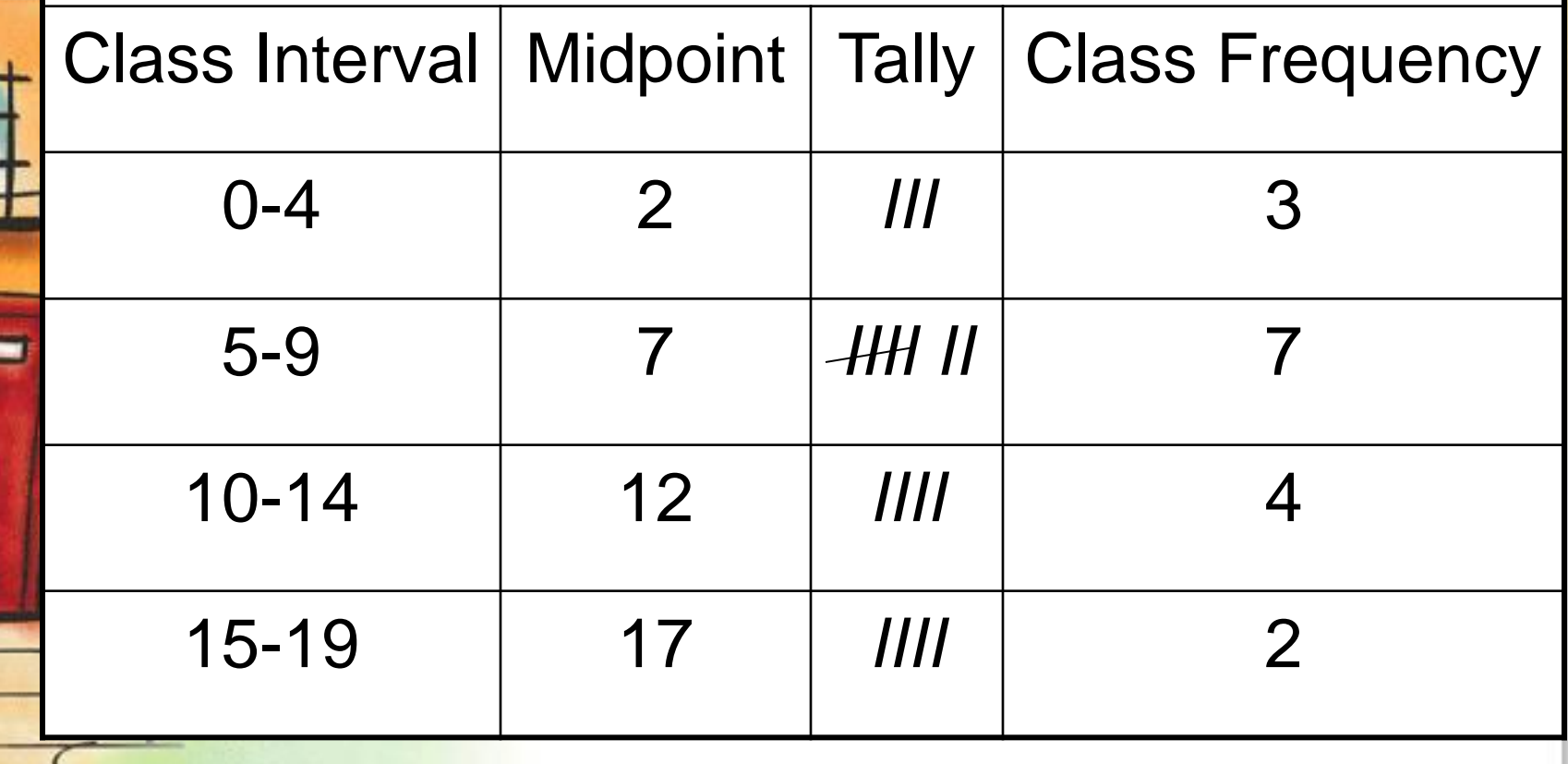

Frequency Distribution of Credit-Hour Loads

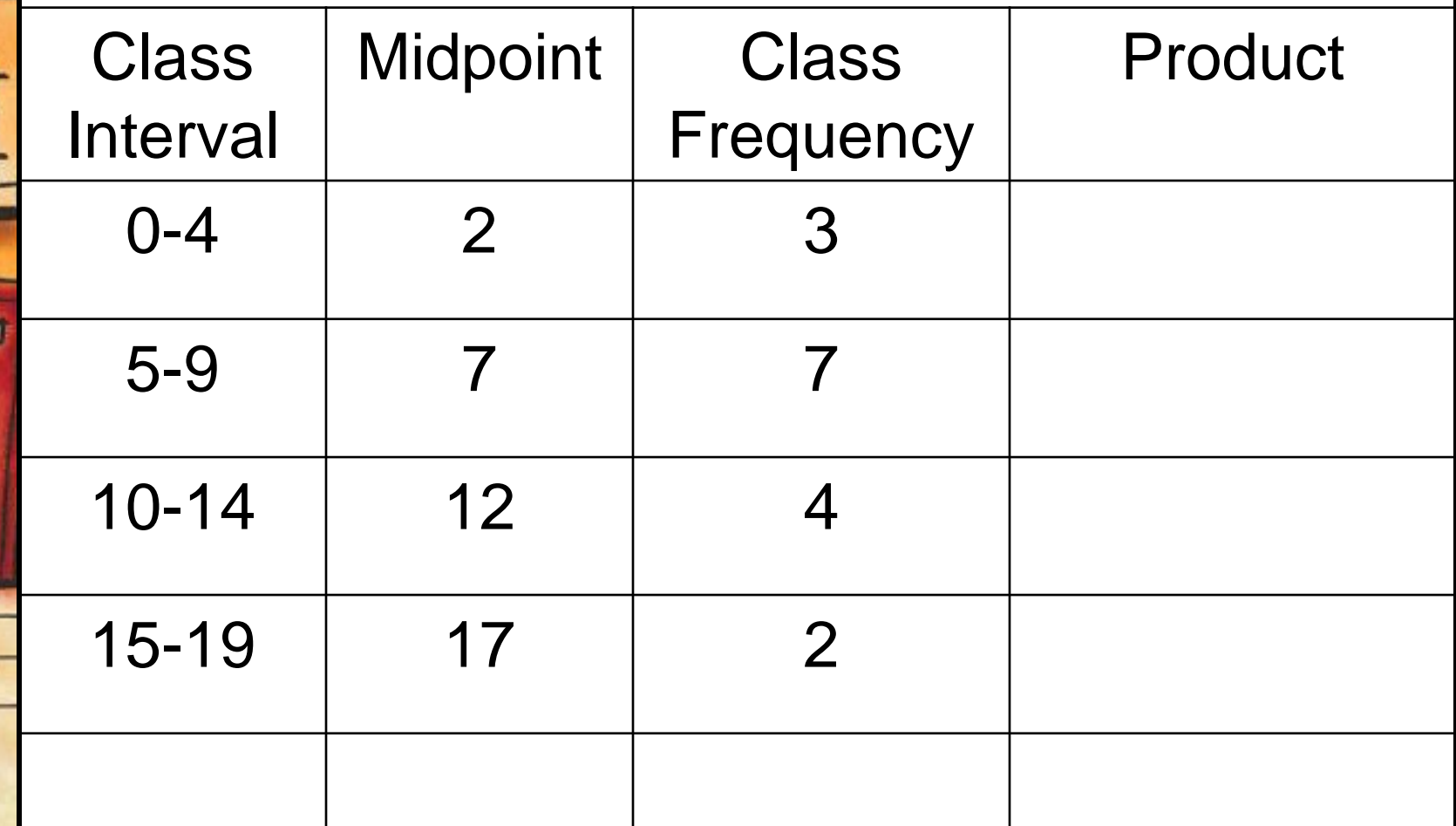

Sum of Frequencies = 16 Sum of Products = 137

Divide the SOP by the SOF  $137 \div 16$ 8.5625

9

Round to nearest whole number

# **Assignment**

# **Pages 273-274 #'s 41 – 62 & 67-69 All**